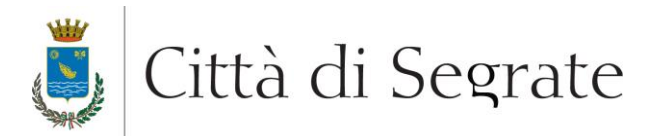

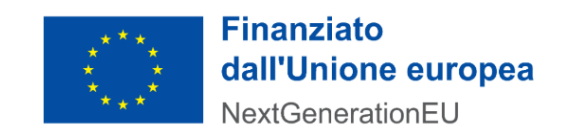

### **DIREZIONE SERVIZI DI STAFF Sezione Servizi Informativi ALLEGATO A**

# **FORNITURA DELL'APPLICATIVO PER LE ISCRIZIONI ON LINE AL SERVIZIO ASILI NIDO COMUNALI** *Capitolato Tecnico*

# **CUP: B91F22000270006 – CIG: 9560389A93**

### **SOMMARIO**

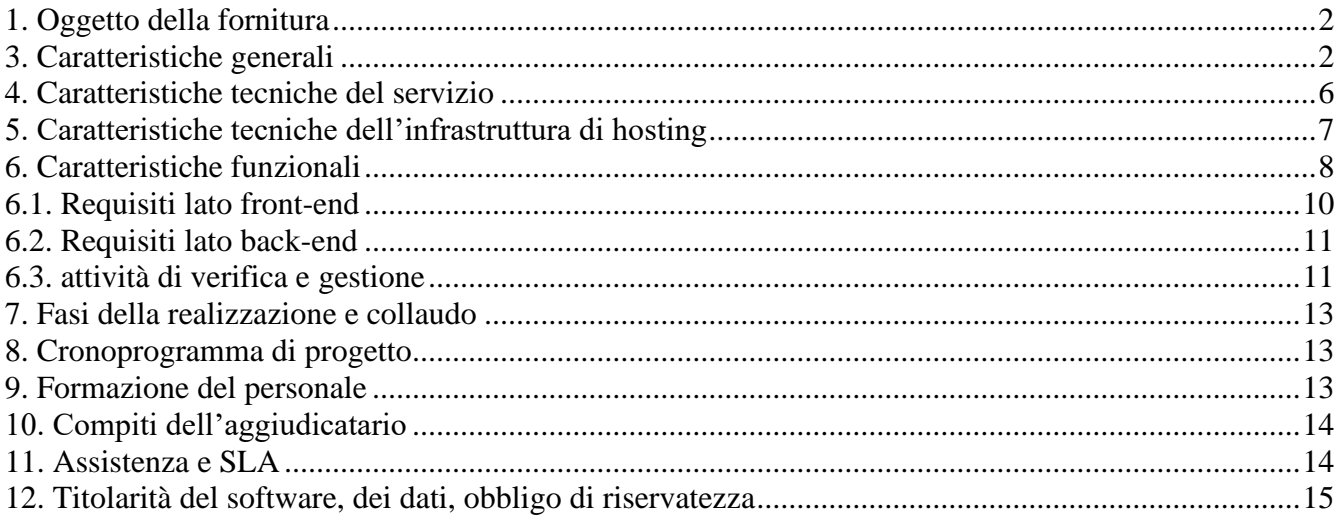

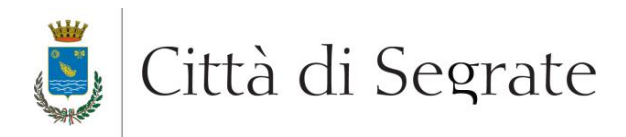

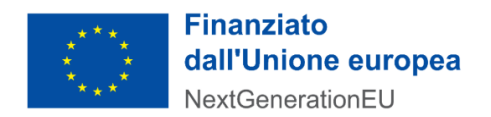

### <span id="page-1-0"></span>**1. OGGETTO DELLA FORNITURA**

Il capitolato ha per oggetto le seguenti attività:

1. La fornitura di un modulo applicativo web adibito alla raccolta delle iscrizioni al servizio Asilo nido comunale, comprensivo della funzione di generazione della graduatoria di merito finale. Il modulo web avrà una grafica conforme alle Linee Guida AgID disponibili all'indirizzo "https://designers.italia.it/guide/";

La graduatoria verrà generata secondo le specifiche presenti nell'attuale regolamento comunale asili nido, di cui si fornisce copia (Allegato B).

- 2. La fornitura di un modulo web per la gestione di back office
- 3. la formazione al personale del Comune finalizzata a renderlo autonomo ad operare in autonomia nell'utilizzo della piattaforma;
- 4. l'assistenza per lo start-up della nuova piattaforma e la manutenzione correttiva successiva alla messa in produzione.

Il servizio richiesto dovrà essere completamente erogato in modalità Hosting Cloud, pertanto il Sito dovrà essere installato e rilasciato su una piattaforma che utilizzi risorse, in termini hardware, software e di connettività di rete, localizzate presso l'infrastruttura dati dell'aggiudicatario o di un fornitore terzo. Il canone del servizio di hosting sarà incluso nel prezzo di aggiudicazione per la durata di tre anni a partire dalla data di effettiva attivazione del servizio.

### **Anche se espressamente citati nel seguente capitolato, sono esclusi dall'implementazione i servizi di accesso tramite CIE e la notifica AppIO, in quanto previsti da altre forniture.**

### **2. REQUISITI GRAFICI**

Il modulo applicativo delle iscrizioni dovrà essere compatibile con l'attuale struttura grafica del sito web istituzionale dell'Ente.

### <span id="page-1-1"></span>**3. CARATTERISTICHE GENERALI**

I requisiti minimi e le caratteristiche cui dovrà rispondere il modulo web di iscrizioni sono elencati di seguito:

- 1. dovrà essere conforme alle linee guida WCAG 2.1 previste dallo standard internazionale WAI del W3C, in coerenza con i requisiti di accessibilità minimi pari al WCAG-AA. Dovranno essere inoltre stati rispettati tutte le regole progettuali e grafiche definite nell'allegato A del Decreto Ministeriale 8 luglio 2005, "Requisiti tecnici e i diversi livelli per l'accessibilità agli strumenti informatici". Di tali conformità dovrà essere rilasciata idonea certificazione prima del collaudo del sito;
- 2. dovrà essere dotato di uno strumento di rilevazione del gradimento del sito e dell'accessibilità delle informazioni pubblicate sullo stesso da parte dell'utenza, come da Delibera CIVIT n. 50 del 4 luglio 2013 "Linee guida per l'aggiornamento del Programma triennale per la trasparenza

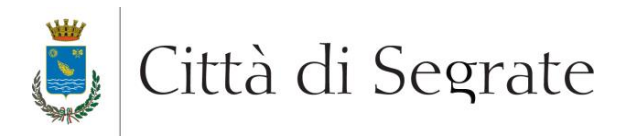

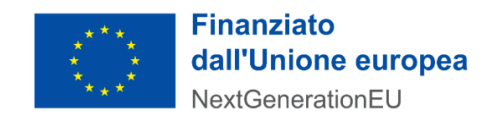

e l'integrità".

Il modulo di iscrizioni verrà fornito nell'ambito della Misura 1.4.1. degli interventi finanziati dai fondi PNRR e dallo specifico bando "Esperienza del Cittadino nei Servizi Pubblici" – Pacchetto "cittadino attivo" e pertanto dovrà essere garantita la piena conformità ai criteri imposti dallo stesso e di seguito elencati:

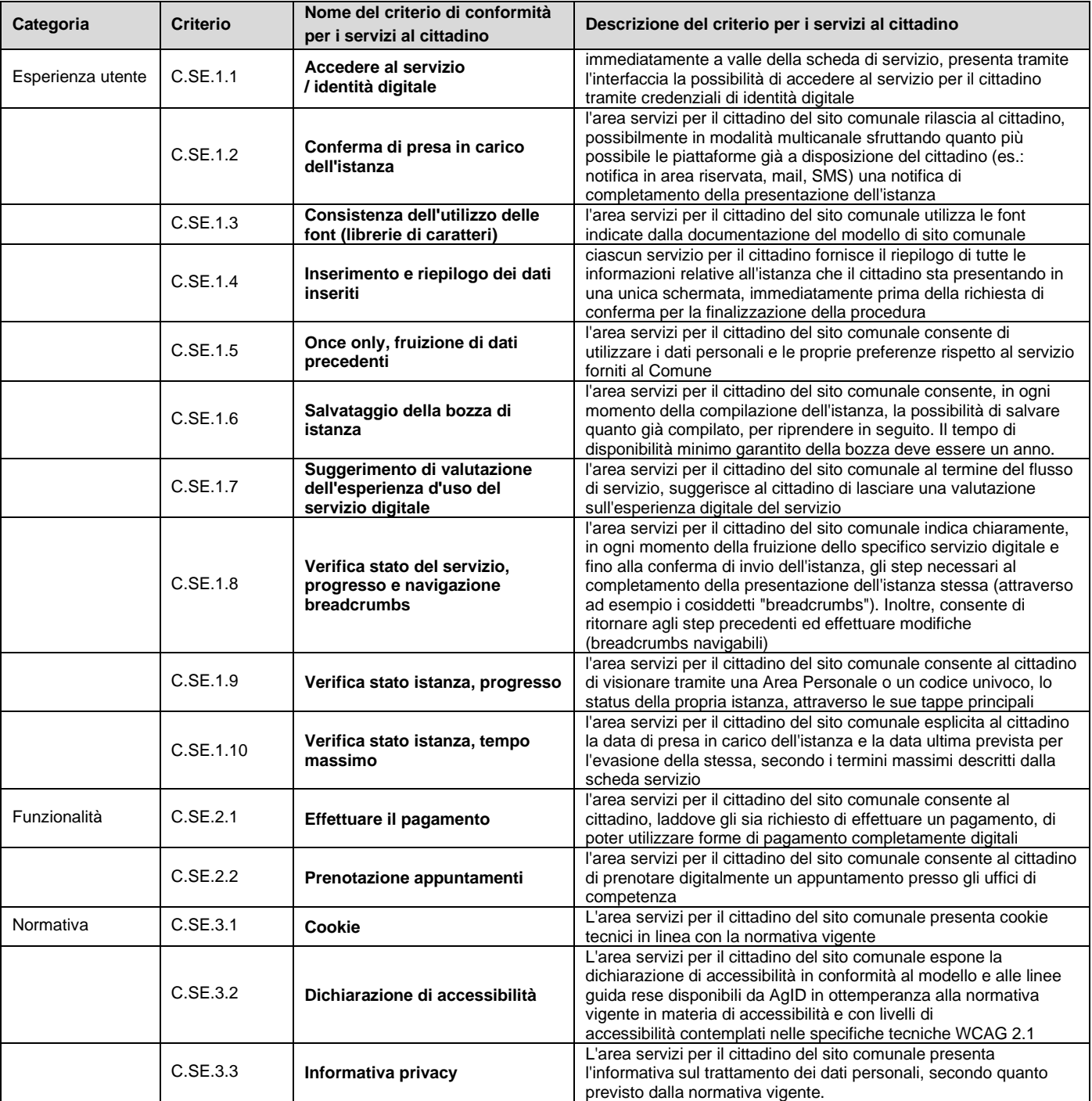

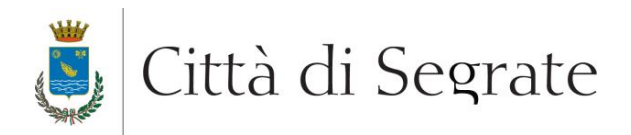

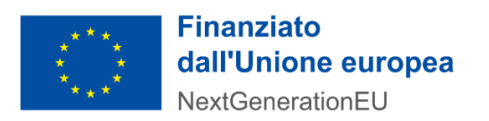

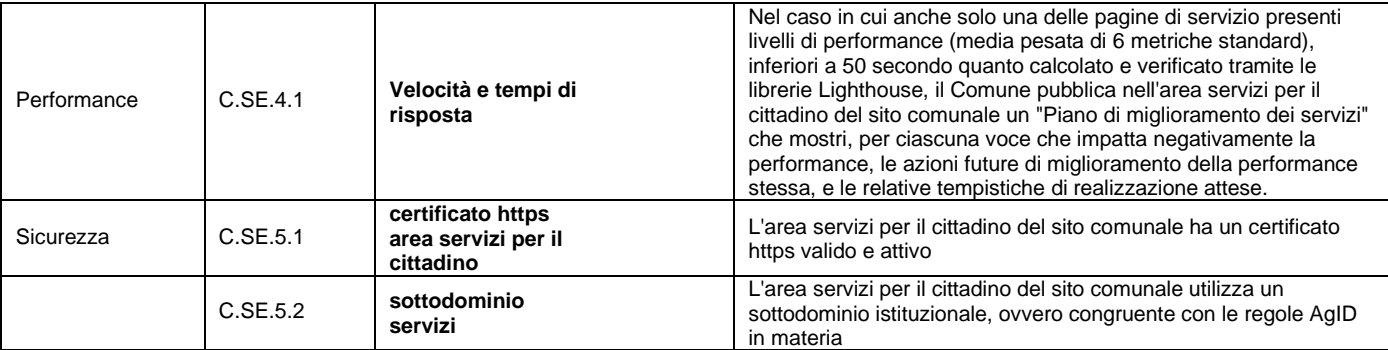

Nello specifico, dunque, è fatta richiesta all'aggiudicatario di predisporre perentoriamente una piattaforma rispondente si seguenti requisiti esplicitati sulla base dei criteri riportati in tabella:

**Criterio C.SE.1.1**: il soddisfacimento del criterio indicato prevede l'integrazione del sistema di autenticazione SPID (Sistema Pubblico Identità Digitale) per tutti gli utenti che fruiscono del servizio di iscrizione Asili Nido. Il cittadino/utente, in questo caso uno dei genitori o tutore, effettuano l'accesso alla piattaforma delle istanze di iscrizione per mezzo di credenziali SPID precedentemente ottenute nelle modalità previste.

Si raccomanda, contestualmente, l'integrazione del sistema di autenticazione basato su CIE (Carta di Identità Elettronica).

L'amministrazione, che detiene la gestione diretta del file metadata.xml, fornirà il supporto necessario all'operatore per il censimento del servizio e per la contestuale attivazione presso il reparto tecnico di AgID (Spid.tech).

**Criterio C.SE.1.2**: l'avvenuta ricezione dell'istanza di iscrizione verrà confermata all'utente utilizzando diverse modalità e prioritariamente dovrà essere assicurato:

- l'invio di una email di conferma registrazione dell'istanza alla casella di posta fornita dal sistema SPID o alla casella di posta elettronica alternativa indicata in fase di iscrizione;
- l'invio di una notifica mediante il canale App IO utilizzando come chiave il codice fiscale dell'utente che ha inviato l'istanza (l'integrazione App IO è meglio dettagliata più avanti);

**Criterio C.SE.1.3**: le pagine del servizio utilizzeranno i font e le impostazioni dei caratteri in uso sul sito web istituzionale e comunque rispondenti ai più recenti requisiti imposti per i siti della PA;

**Criterio C.SE.1.4**: la procedura di compilazione dell'istanza on line deve prevedere una fase preliminare all'invio costituita da un riepilogo completo dei dati inseriti dall'utente e dai dati anagrafici dello stesso. Il riepilogo dovrà fare uso di un foglio di stile ad hoc per la stampa (vedere paragrafo "caratteristiche tecniche del servizio".

**Pagina 4 di 16 Criterio C.SE.1.5**: l'area dedicata alla presentazione dell'istanza di iscrizione agli asili nidi comunali dovrà essere arricchita da una sezione, accessibile previa autenticazione SPID, ove l'utente possa prendere visione delle istanze inserite e del loro stato, oltre che dei dati e delle informazioni precedentemente fornite, comprese le eventuali personalizzazione delle impostazioni di sistema. Detti parametri debbono essere utilizzati dall'applicazione ogni qualvolta l'utente accede

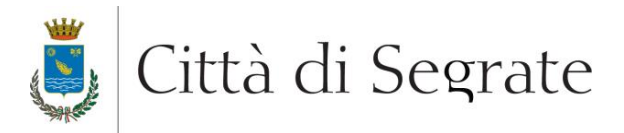

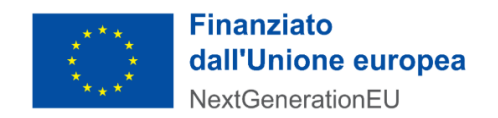

alla sua area, senza la necessità che questi li reinserisca (ad esempio, numero di telefono alternativo, casella di posta elettronica alternativa, etc.);

**Criterio C.SE.1.6**: l'applicazione dovrà essere dotata della funzionalità di salvataggio e recupero della bozza di istanza. L'utente, in un qualsiasi momento e in qualsiasi stato di avanzamento della compilazione dell'istanza on line, avrà a disposizione un tasto "Salva in bozza" attraverso il quale rendere persistenti tutti i dati sino a quel momento inseriti.

La piattaforma dovrà proporre all'utente autenticato di poter proseguire la compilazione dell'istanza in stato bozza presente a sistema, o in alternativa di eliminarla. La compilazione dell'istanza in bozza deve sempre consentire di modificare tutti i dati giù inseriti, salvo quelli provenienti da piattaforme esterne (anagrafica proveniente da identità digitale, per es.)

**Criterio C.SE.1.7**: dovrà essere prevista ed implementata una specifica funzione mediante la quale il cittadino/utente, all'atto della conclusione del processo di composizione e invio dell'istanza, possa lasciare una valutazione circa l'esperienza d'uso dello specifico servizio digitale.

**Criterio C.SE.1.8**: la piattaforma dovrà prevedere un procedimento di composizione dell'istanza a step con la precisa indicazione, per l'utente, in quale fase del processo si trova e di quanti passaggi siano necessari per l'ultimazione dell'istanza.

L'utente deve poter accedere alla modifica dei dati, partendo dal riepilogo, e pertanto deve essere messa a disposizione una funzione che permetta all'utente di raggiungere la specifica sezione contenente i dati da rettificare.

**Criterio C.SE.1.9**: il servizio digitale dovrà essere corredato dalla funzionalità di verifica dello stato di lavorazione dell'istanza. L'utente (istante) dovrà poter accedere alla sua area attraverso credenziali SPID per verificare lo stato della pratica. Gli stati devono essere definiti in modo da essere semplici, di chiara interpretazione e in numero limitato (per es, stato istanza: presentata, completa, chiusa/evasa, etc.). Il meccanismo di verifica dello stato dell'istanza può essere attivato mediante il rilascio all'utente di un token univoco mediante il quale, questi, può verificare lo stato semplicemente accedendo ad una pagina web dedicata ed inserendo il codice ricevuto in un apposito campo di testo.

Questa modalità, tuttavia, non deve sostituire quella precedente e deve essere una modalità alternativa per l'utente.

**Criterio C.SE.10**: il presente criterio è connesso all'indicatore di qualità di erogazione del servizio stabilito dalla carta dei servizi dell'Amministrazione ed in particolare dal documento "Carta del servizio Asili nido comunali (Delibera di C.C. n. 3 del 10.1.2008 Emendata con Delibera di C.C. n. 26 del 21.04.2008 e con Delibera n. 2 del 18.02.2013.) nel quale sono indicati i tempi di approvazione delle graduatorie: "*Scaduto il termine per la presentazione delle domande, l'ufficio competente provvede a formare le graduatorie provvisorie entro il mese successivo, secondo criteri definiti dal Regolamento comunale: entro i 15 giorni successivi devono essere pubblicate le graduatorie definitive*." La procedura darà evidenza delle date stabilite e del rispetto delle tempistiche procedurali.

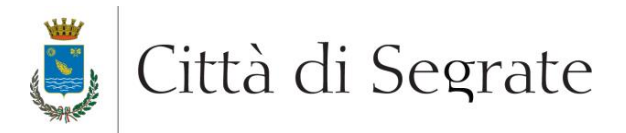

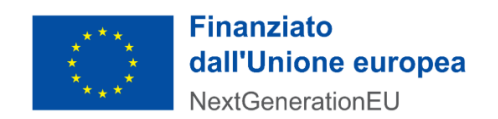

**Criterio C.SE.2.1**: Non è previsto alcun pagamento per il servizio digitale di iscrizione agli asili nido comunali e pertanto non è richiesta integrazione per l'incasso con il nodo dei pagamenti.

**Criterio C.SE.2.2**: la procedura di composizione dell'istanza di iscrizione non necessita di appuntamenti presso l'ufficio di competenza, tuttavia, per assicurare la conformità al criterio, è necessario prevedere, nell'area personale dell'utente, un tasto che permetta di richiedere un appuntamento (in presenza o telefonico) con il personale dell'ufficio Istruzione e Formazione del Comune di Segrate.

**Criteri C.SE.3.1 / C.SE.3.2 / C.SE.3.3**: attenersi alle normative già in vigore per quanto attiene la disciplina dei cookies, dichiarazione di accessibilità e informativa privacy relativamente ai siti web per la pubblica amministrazione.

**Criterio C.SE.4.1**: le pagine afferenti il servizio digitale dovranno essere sottoposte ad un audit di performance utilizzando lo strumento Google Lighthouse. Ciascuno degli indicatori applicabili (Performance, Accessibility, Best Practices, SEO) dovranno raggiungere almeno un punteggio pari a 50.

**Criterio C.SE.5.1**: le pagine web del servizio adotteranno il medesimo certificato di cifratura SSL, di tipo EV, in uso per il sito web istituzionale, ove possibile attivando un alias di dominio o un dominio di III livello del tipo "asilinido.comune.segrate.mi.it". Ove non sia possibile applicare il medesimo certificato, è comunque richiesto l'applicazione di un certificato standard di tipo Positive SSL.

**Criterio C.SE.5.2**: il servizio dovrà essere fruito attraverso un indirizzo web istituzionale, secondo il formato a terzo livello "\*.comune.segrate.mi.it".

### <span id="page-5-0"></span>**4. CARATTERISTICHE TECNICHE DEL SERVIZIO**

L'aggiudicatario dovrà presentare un progetto che adotti le più recenti tecnologie web e tecniche di design che permettano di ottimizzare l'esperienza d'uso e la fruibilità su ogni tipo di dispositivo connesso.

Le caratteristiche richieste per il sito web dovranno permettere:

- 1. la generazione di indirizzi di pagine web (URL/URI) semplici ed intellegibili, evitando l'utilizzo di parametri in chiaro, che facilitino la catalogazione da parte dei motori di ricerca più diffusi (funzione di *URL-Rewrite*);
- 2. di stampare le pagine del sito adottando uno schema semplificato e fortemente leggibile per mezzo del quale vengano automaticamente eliminati gli elementi non necessari, quali immagini di sfondo ed altri elementi iconografici, grazie all'adozione di fogli di stile specificamente progettati per la stampa;
- 3. lo scambio sicuro di dati tra il sito web ed i client di visualizzazione mediante l'adozione di un apposito certificato server di crittografia TLS 1.2;

Il servizio, inoltre, dovrà essere progettato per garantire:

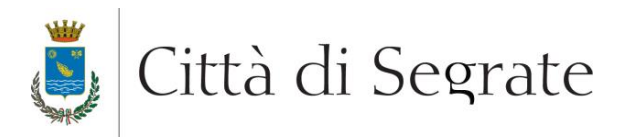

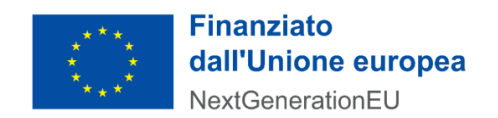

- 1. la piena compatibilità con tutti i dispositivi *mobile* mediante un approccio alla progettazione di tipo *mobile-first* e *responsive*, assicurando, cioè, nativamente un'esperienza d'uso ottimale di navigazione che riduca al minimo le necessità di ridimensionare, spostare o scorrere le informazioni, indipendentemente dalle dimensioni e dalla risoluzione dello schermo, aumentando il numero di elementi e funzionalità disponibili sulle pagine, man mano che l'area visibile disponibile (*viewport*) aumenta;
- 2. tutti i requisiti di accessibilità riportati nell'Allegato A del Decreto Ministeriale 8/7/2015 "Criteri e metodi per la verifica tecnica e requisiti tecnici di accessibilità previsti dalla legge 9 gennaio 2004, n. 4." e successive modifiche;
- 3. la sicurezza e la salvaguardia dei dati degli utenti attraverso l'adozione di tutte le *policies* necessarie ed assicurando l'aggiornamento applicativo costante e continuo per mezzo di rilasci ed installazioni delle *patch* e delle *fix* stabili disponibili;
- 4. il corretto utilizzo delle tecniche di SEO, anche mediante l'approccio strutturato ai dati nel rispetto delle specifiche di Schema.org;
- 5. l'uso appropriato del protocollo Open Graph tramite l'inserimento nelle pagine web del sito dei necessari meta-dati descrittivi dei nodi;
- 6. la predisposizione di *breadcrumbs* appropriate in tutti i percorsi gerarchici di navigazione del sito;
- 7. l'utilizzo del sistema di *URL* canonici per le pagine ove necessario.

### <span id="page-6-0"></span>**5. CARATTERISTICHE TECNICHE DELL'INFRASTRUTTURA DI HOSTING**

Sarà a cura dell'aggiudicatario predisporre l'infrastruttura tecnica ed applicativa che ospiterà le pagine ed i contenuti completi del servizio che dovrà obbligatoriamente essere tale da soddisfare criteri di affidabilità, disponibilità e resilienza mediante soluzioni ridondate (*mirroring*, *clustering*, *load balancing*) su tutte le sue componenti infrastrutturali essenziali.

L'infrastruttura deve obbligatoriamente essere attiva H24 per 365 giorni l'anno, la gestione e la manutenzione ordinaria della stessa (ad esempio installazioni di patch di sicurezza, service pack, riorganizzazione di DB) non dovrà produrre disservizi all'utente.

Eventuali fermi programmati per manutenzione straordinaria dovranno essere concordati e autorizzati da questo Ente.

Il *data center* presso il quale sarà installata l'infrastruttura deve essere dotato di certificazione ISO 27001 per la gestione della sicurezza delle informazioni; inoltre, al fine di garantire la massima continuità operativa dei sistemi e il massimo *uptime* si richiede che il *data center* sia stato realizzato conformemente agli standard TIA-942 Tier di livello III. Il tutto deve risiedere all'interno del territorio dell'Unione Europea oppure nei paesi facenti parte del SEE (Spazio Economico Europeo) e comunque rispondere al Regolamento (UE) 2016/679.

L'infrastruttura che ospita i relativi *database* deve garantire massimi livelli di scalabilità in termini di risorse di calcolo e banda trasmissiva per far fronte ad eventuali picchi di traffico o per eventuali espansioni future senza alcun costo aggiuntivo per l'Ente.

L'aggiudicatario deve garantire, per l'intera durata contrattuale, l'evoluzione tecnologica dell'infrastruttura HW e della piattaforma SW (ad esempio manutenzioni correttive, evolutive, innalzamenti di versioni, etc.) senza oneri aggiuntivi.

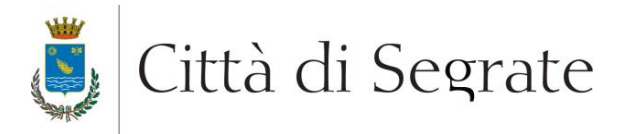

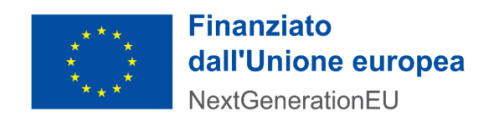

### **Il servizio di hosting dovrà essere erogato tramite una piattaforma di** *cloud computing* **qualificata presso AgID.**

### <span id="page-7-0"></span>**6. CARATTERISTICHE FUNZIONALI**

L'aggiudicatario dovrà realizzare una piattaforma web che metta a disposizione le seguenti parti, funzionalità e/o rispettare i requisiti dettati:

- 1. una pagina di ingresso al servizio recante tutte le informazioni di base per l'utente: modalità di iscrizioni, requisiti, punto di accesso alla procedura di iscrizione, riferimenti normativi (regolamento e carta dei servizi);
- 2. una pagina di accesso al servizio dedicata all'utente (genitore/tutor) mediante credenziali SPID/CIE;
- 3. una *landing* page di *backoffice* sulla quale far atterrare l'utente dopo aver effettuato l'accesso, nella quale sono raccolte le informazioni e le funzioni connesse alla fruizione del servizio digitale;
- 4. predisposizione e di un pulsante ben visibile, nell'area utente, per l'avvio del processo di composizione dell'istanza di iscrizione al servizio asili nido: il pulsante avrà le medesime caratteristiche grafiche e cromatiche utilizzati sul sito web istituzionale al fine di mantenere inalterata la coerenza d'uso delle pagine;
- 5. la composizione dell'istanza di iscrizione sarà composta dai seguenti passaggi, ognuno corrispondente ad una pagina o ad uno specifico *breadcrumb* cui sarà collegato uno step del processo:
	- a. **anagrafica del richiedente** (genitore/tutor, o chi ne ha la titolarità): le informazioni anagrafiche di base (nome, cognome, data di nascita, luogo di nascita, codice fiscale, dati di residenza) verranno visualizzate negli specifici campi della *form* in modalità solo lettura in modo che l'utente non possa apportare modifiche agli stessi.

In questa specifica sezione verranno raccolte informazioni di dettaglio circa:

- i. classificazione del dichiarante (genitore/tutore del minore);
- ii. rapporto di parentela col minore in caso di genitore (madre / padre);
- b. **anagrafica del bambino**: la pagina richiede l'inserimento dei dati anagrafici del minore (nome, cognome, codice fiscale, sesso, data di nascita, luogo di nascita, provincia di nascita, cittadinanza). Il campo "data di nascita" dovrà attivare un calendario, in alternativa alla digitazione, attraverso il quale la data possa essere selezionato in maniera visuale. Il calendario dovrà essere configurato affinché la selezione sia possibile esclusivamente nel *range* di date consentito per il servizio (max data = data attuale – 3 anni).
- c. **selezione della struttura – prima opzione**: la sezione permette la selezione dell'asilo nido desiderata a partire dall'elenco di quelli censiti e la selezione del tempo di frequenza giornaliera tra le opzioni disponibili. L'ufficio responsabile del servizio avrà a disposizione la funzione di *backoffice* per la gestione degli asili nido attivi e dei relativi orari di erogazione del servizio.
- d. **selezione della struttura – seconda opzione**: la sezione permette la selezione della seconda scelta per quanto attiene l'asilo nido desiderato a partire dall'elenco di quelli

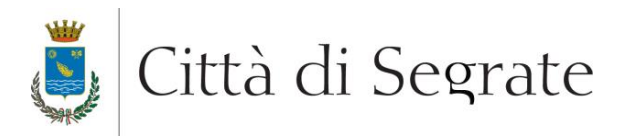

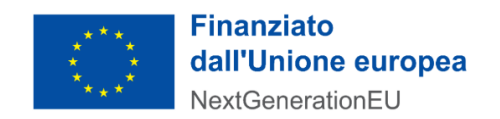

censiti e la selezione del tempo di frequenza giornaliera tra le opzioni disponibili. Esprimere la seconda scelta è facoltativo.

e. **selezione della struttura – terza opzione**: Non è possibile selezionare una struttira ma semplicemente la volontà di essere contattati qualora ci siano disponibilità in altri nidi rispetto a quelli opzionati.

Esprimere la terza scelta è facoltativo.

- f. **residenza del dichiarante**: sulla base dei dati provenienti dalla piattaforma di identità digitale (SPID), il sistema verifica la residenza del dichiarante. Se il comune di residenza è diverso da Segrate, la procedura deve, in una apposito step, richiedere i dati di residenza mediante uno specifico form; In caso di richiedenti non residenti a Segrate, dopo aver compilato il punto g), la procedura salta direttamente al punto l).
- g. **responsabilità genitoriale sul minore**: la sezione raccoglie informazioni circa lo stato genitoriale del dichiarante e dell'altro (eventuale) genitore;
- h. **situazione familiare**: la sezione raccoglie le informazioni su eventuali altri componenti appartenenti al nucleo familiare, escluso il dichiarante ed il minore. La sezione permette anche di autocertificare la responsabilità genitoriale del richiedente con un apposito flag (*checkbox*) valendo ai sensi del DPR 445/2000 in quanto dichiarazione resa previo riconoscimento dell'identità a mezzo SPID;
- i. **portatori di handicap**: la sezione raccoglie la dichiarazione dello stato di eventuale handicap del minore. La pagina richiede la sola indicazione dello stato del minore. Nel caso di portatore di handicap è richiesto di allegare apposita documentazione comprovante;
- j. **situazione lavorativa**: ai fini dell'assegnazione dei punteggi di graduatoria, nella sezione devono essere raccolte le informazioni circa la situazione lavorativa dei genitori o del genitore unico (qualora alla sezione di cui al punto g) sia stata fornita dichiarazione di genitore unico);
- k. **situazione reddituale**: la sezione richiede l'indicazione della situazione risultante dall'attestazione ISEE o di situazioni per i quali l'attestazione ISEE non risulti presentata;
- l. **modalità di comunicazione**: nella sezione verrà offerta la possibilità di indicare riferimenti di contatto alternativi a quelli ricavati dagli attributi passati dall'IdP a seguito di autenticazione. La pagina permetterà di indicare email, numeri di telefono fisso o mobile aggiuntivi;
- m. **riepilogo**: la sezione espone il riepilogo completo dei dati inseriti dall'utente e che compongono l'istanza di iscrizione. Durante l'inserimento dell'istanza, nella fase di riepilogo verranno mostrate le tariffe presunte (dicitura da definire) che verranno applicate ai plessi che hanno selezionato. La tariffa viene calcolata in base all'isee e alle fasce orarie. Verrà fornita la tabella e il regolamento delle tariffe che include le specifiche degli sconti per i fratelli.

È sempre possibile, per il dichiarante, tornare in compilazione in una delle sezioni che compongono il processo di composizione. Anche al livello riepilogo rimane presente la funzione di "Salva bozza". In questa pagina viene messa a disposizione la funzione di "Inoltra istanza" per l'invio definitivo all'ente.

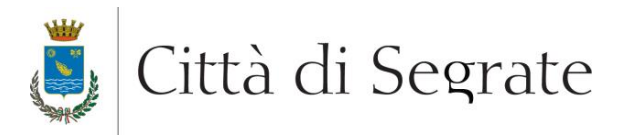

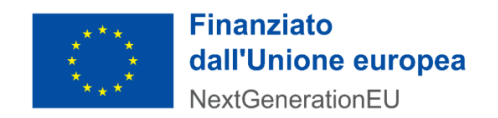

n. **conferma invio**: la pagina mostra l'esito dell'invio mostrando il numero identificativo unico generato in fase di completamento del processo.

#### <span id="page-9-0"></span>**6.1. Requisiti lato front-end**

La piattaforma applicativa dovrà rispondere a requisiti funzionali specifici per quanto attiene la parte dedicata alla compilazione da parte dell'istante e nello specifico:

- 1. la piattaforma dovrà prevedere controlli di formato e, ove possibile, di congruenza dei dati inseriti manualmente dal compilatore: per esempio dovranno essere controllati tutti i campi "Codice Fiscale", "Data" in modo da assicurare la coerenza con i vincoli di servizio (età del minore, correttezza formale del dato, etc.);
- 2. in considerazione dell'introduzione dello SPID per minori e in previsione della sua estensione ad un numero maggiori di servizi PA, verrà effettuata una verifica all'atto dell'autenticazione dell'utente al fine di verificarne la maggiore età sulla base dei dati provenienti dall'Identity Provider;
- 3. all'atto dell'invio dell'istanza di iscrizione da parte del dichiarante, la piattaforma dovrà effettuare una chiamata ad un servizio web (*web service*) esposto dalla piattaforma documentale e di protocollo in produzione presso l'Ente, secondo le regole sintattiche di protocollo e tecniche fornite dalla stazione appaltante, al fine di procedere alla protocollazione automatica dell'istanza.

Al protocollo dovrà essere allegato il file PDF riepilogativo dei dati dell'istanza generato *on the fly* all'atto dell'invio da parte del dichiarante.

In modalità sincrona, la procedura riceverà specifica risposta XML di insuccesso o successo di protocollazione: nel primo caso invierà notifica alla email di riferimento della stazione appaltante, nel secondo caso registrerà il numero di protocollo rilasciato associandola alla specifica istanza, in modo che l'utente possa prenderne visione dall'area riservata (previo accesso SPID da parte del dichiarante).

- 4. all'atto dell'invio dell'istanza da parte del dichiarante, vengono generate due notifiche:
	- a. la piattaforma invia una email alla casella di posta elettronica ordinaria dell'utente recante la conferma dell'operazione effettuata, l'identificativo dell'istanza, l'indicazione del numero di protocollo assegnato dal sistema dell'Ente, e l'allegato PDF riepilogativo dell'istanza di Iscrizione agli Asili Nido comunale; la stessa mail verrà inviata per conoscenza all'indirizzo dell'ufficio servizi scolastici.
	- b. la seconda avverrà attraverso l'utilizzo del canale AppIO, utilizzando come chiave il CF del dichiarante, e generando una notifica *push* sull'app di servizi.
- 5. all'atto della generazione delle graduatorie finali da parte degli operatori comunali, verrà notificato via email e via AppIO, la disponibilità dell'esito agli utenti che hanno presentato domanda. L'utente avrà la possibilità di accedere all'area riservata, tramite l'utilizzo di SPID, per poter visualizzare le informazioni. La pagina deve riportare, per il plesso scelto, il numero di posti disponibili per quella fascia di età e la posizione in graduatoria, con l'indicazione chiara del tipo "Ammesso" o "non ammesso ma in lista di attesa"
- 6. all'atto della generazione delle graduatorie, per le istanze che risultano assegnatarie del posto in almeno una delle tre graduatorie dovrà essere gestita la fase di accettazione esplicita da parte del richiedente: a livello operativo, quindi, il beneficiario riceve nella notizia via email di

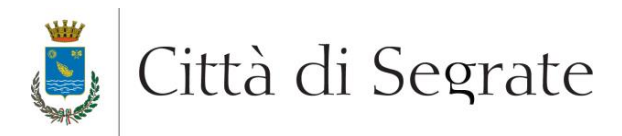

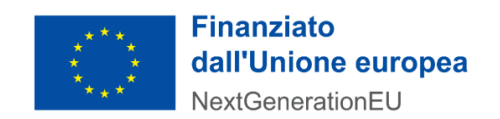

cui al punto precedente, e accedendo con le credenziali spid, l'utente deve cliccare sul tasto di accettazione esplicita. L'accettazione dell'assegnazione deve poter essere effettuato su una sola graduatoria. Qualora l'istanza risultasse assegnataria su due o tre graduatorie, l'accettazione deve prevedere la cancellazione (rifiuto) automatico sulle altre scelte. In caso di rifiuto del posto proposto sulla seconda o terza scelta, l'istanza rimane in lista d'attesa sulla prima scelta.

#### <span id="page-10-0"></span>**6.2. Requisiti lato back-end**

Dal punto di vista complementare al precedente, quindi lato pannello amministrativo, compreso le logiche di *business layer*, la piattaforma dovrà permettere:

- 1. accesso all'area di amministrazione con SPID e CIE. Dovranno comunque essere censiti gli operatori abilitati alla gestione;
- 2. la gestione delle anagrafiche delle strutture comunali e convenzionate attraverso una sezione dedicata che permetta: inserimento nuovo asilo nido, cancellazione, modifica ed eventuale sospensione;
- 3. la gestione degli orari per ciascuna struttura dell'infanzia: aggiunta, modifica, cancellazione di un orario di erogazione del servizio;
- 4. di accedere all'elenco delle istanze pervenute per anno scolastico: l'elenco principale sarà composto dai dati essenziali di una istanza tali da poterla individuare visivamente. L'elenco sarà paginato. Ogni riga dell'elenco disporrà della funzione di "Apri dettaglio" affinché si possa agevolmente accedere alla visione dei dati dell'stanza a video;
- 5. di ricercare, con chiavi di tipo full text o per filtri predefiniti (prevedere tutti i campi), all'interno dell'elenco dell'istanze in modo da permettere agli operatori comunali di individuare rapidamente una specifica istanza;
- 6. lo scarico, in qualsiasi momento, dei dati completi, o filtrati, dell'istanza in un file di tipo CSV o affine al fine di permettere agli operatori comunali operazioni off line sulle istanze di iscrizione; I filtri sono gli stessi della visualizzazione della lista;
- 7. la generazione, l'aggiornamento, la visualizzazione delle 3 graduatorie finali di assegnazione posti: il personale dell'ente avrà la visione completa delle graduatorie e potrà effettuare operazioni gestionali del tipo:
	- a. verifica del punteggio complessivo assegnato ad una istanza;
	- b. verifica dei punteggi per indicatore/requisito la cui somma concorre al punteggio finale;
	- c. verifica delle posizioni in graduatoria in stato "accettata" dai richiedenti;
	- d. annotazione di rinuncia esplicita pervenuta dal dichiarante mediante la pressione di un pulsante associato all'istanza. L'operazione di annotazione della rinuncia deve prevedere una riallocazione delle posizioni di graduatoria scalando le posizioni successive a quella del rinunciatario.
- 8. la piattaforma software prevedrà un log degli accessi del personale dell'ente oltre all'elencazione delle operazioni generiche eseguite sui dati (a titolo esemplificativo e non esaustivo: accesso alla graduatoria accesso all'istanza, validazione istanza n. etc).

### <span id="page-10-1"></span>6.3. **attività di verifica e gestione**

Di seguito l'elenco delle funzionalità che dovranno essere rese disponibili agli operatori del Comune.

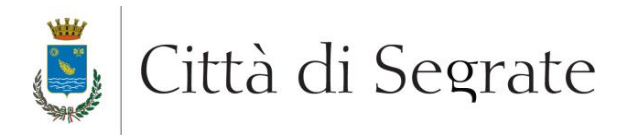

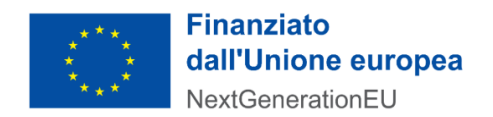

#### **Inserimento manuale di una istanza**

In determinati casi particolari, dovrà essere possibile all'operatore del Comune, poter inserire un'istanza. La procedura di inserimento sarà identica a quella che viene presentata agli utenti esterni. Le istanze che vengono inserite dagli operatori dovranno essere in qualche modo identificabili.

#### **Gestione del "caso sociale"**

In determinati casi particolari dovrà essere possibile, per un operatore del Comune, valorizzare un flag dell'istanza denominato "caso sociale". La valorizzazione di tale flag assegnerà automaticamente il punteggio massimo all'istanza, in modo da garantire la prima posizione in graduatoria per il plesso desiderato.

#### **Modifica istanze/alunni.**

Dovrà essere possibile modificare i dati di un'istanza/alluno. La funzionalità, una volta selezionata l'istanza, permetterà di modificare tutti i dati, in particolare: anagrafica, luogo di lavoro, fasce orarie, ISEE e tutto ciò che riguarda l'istanza come ad esempio la cessata frequenza (con inserimento di note). Ogni modifica che avviene prima della generazione della graduatoria finale deve corrispondere ad un eventuale aggiornamento della graduatoria. Le variazioni che avvengono dopo la generazione della graduatoria sono solo di tipo amministrativo e non concorrono alla graduatoria: residenza, ISEE, orario e rinuncia al posto.

#### **Rinnovi**

Per gli allievi che frequentano le classi "Piccoli" o "Medi" tramite una specifica funzionalità, verrà data agli operatori la possibilità di duplicare i dati presenti nel DB per renderli disponibili ed editabili per il nuovo Anno Scolastico.

Permetterà anche di gestire eventuali casi in cui un allievo che frequenta la classe dei "Grandi" oltre all'età prevista deve rinnovare l'iscrizione.

#### **ISEE**

Aggiornamento massivo dell'ISEE di tutti gli utenti in modalità automatica con collegamento all'INPS.

#### **Archivio**

Tutti bambini che hanno cessato la frequenza del nido per sopraggiunta età o ritiro anticipato devono andare in archivio: un elenco a parte, che non è possibile gestire in quanto chiuso e visibile solo per la consultazione. L'archivio non concorre alle ricerche.

#### **Comunicazioni massive**

Deve essere possibile selezionare più utenti, magari opportunamente filtrati, e definire un messaggio da inviare in modo massivo.

#### **Gestione tabelle fasce isee**

**Pagina 12 di 16** Fornire la gestione delle tabelle delle fasce ISEE associate alle fasce orarie e ai costi, in modo da rendere autonomi gli operatori del comune.

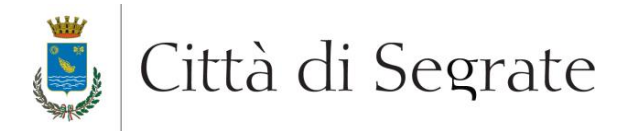

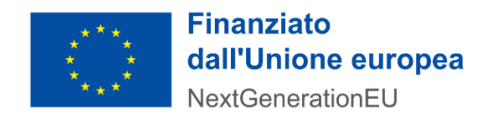

#### **Gestione anagrafiche nidi**

L'operatore dovrà essere in grado autonomamente di gestire le anagrafiche dei nidi.

#### **Esportazione per casellario INPS**

Esportazione del file CSV per il casellario dell'assistenza INPS. C'è un tracciato da rispettare per l'esportazione. Il file dovrà essere uplodato sul sito dell'INPS con lo schema preciso del tracciato.

### <span id="page-12-0"></span>**7. FASI DELLA REALIZZAZIONE E COLLAUDO**

L'aggiudicatario provvederà alla realizzazione della piattaforma nel rispetto dei tempi e dei modi definiti nell'offerta tecnica. In ogni caso la realizzazione e la messa in produzione della piattaforma di servizio dovranno essere completate entro e non oltre il 15/03/2022. Le attività dell'aggiudicatario dovranno essere espletate secondo le seguenti fasi:

- 1. realizzazione della piattaforma in rispondenza dei requisiti dettati dalla stazione appaltante;
- 2. verifica preliminare ed in itinere da parte del Committente;
- 3. test e collaudo finale della piattaforma
- 4. formazione del personale;
- 5. messa in produzione e rilascio on line del sito web;

Ogni attività relativa alla messa in produzione, nell'ambiente finale di hosting, dell'applicazione e dei contenuti, è a carico dell'aggiudicatario, ivi comprese le attività di elaborazione, migrazione e caricamento dei contenuti sul server di produzione/applicativo. Sono inoltre a cura e spese esclusive dell'aggiudicatario tutte le attività connesse allo svolgimento di test e verifiche propedeutiche e successive, anche su un sistema diverso da quello di produzione.

L'aggiudicatario dovrà inoltre garantire assistenza per l'intero periodo contrattuale e dovrà garantire il corretto funzionamento dei programmi forniti assumendosi l'obbligo di eliminare le anomalie e/o i malfunzionamenti senza alcun addebito.

Le prove di collaudo saranno effettuate dal Committente alla presenza del Fornitore, il quale effettuerà i test previsti nella *check list* di collaudo per verificare la rispondenza del servizio, nel suo complesso, alle richieste di cui al presente capitolato.

Al termine delle prove sarà redatto un verbale di collaudo.

#### <span id="page-12-1"></span>**8. CRONOPROGRAMMA DI PROGETTO**

- entro il 28 febbraio 2023: messa in produzione del front-end di iscrizione per l'utente finale, con tutte le funzionalità necessarie (spid, CIE, AppIO, notifiche, ecc.)
- entro e non oltre il 30/03/2022: messa in produzione della gestione di back-office.

### <span id="page-12-2"></span>**9. FORMAZIONE DEL PERSONALE**

L'aggiudicatario dovrà garantire la formazione del personale interno dell'Ente che opererà mediante la piattaforma fornita. La formazione dovrà attenere i seguenti argomenti:

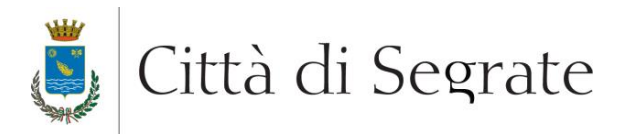

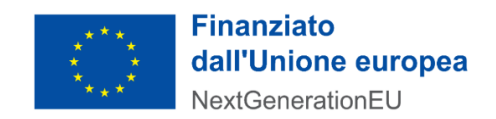

- a. utilizzo delle funzioni generali di *backoffice*;
- b. rettifica dati dell'stanza da parte del personale dell'Ente;
- c. validazione delle istanze e rigetto per vizio di forma con motivazione;
- d. scarico dei dati;
- e. gestione (generazione, movimentazione) graduatorie

La formazione dovrà essere erogata per un minimo di 12 ore, anche non consecutive, al personale dell'ufficio Sezione Istruzione e Formazione dell'Ente.

# <span id="page-13-0"></span>**10. COMPITI DELL'AGGIUDICATARIO**

L'aggiudicatario dovrà garantire assistenza per l'intero periodo di start-up del progetto e di messa a punto a seguito della pubblicazione del sito web, assicurando l'intervento immediato in caso di *bug* applicativi e funzionali. Dovrà, inoltre:

- effettuare interventi di manutenzione ordinaria per garantire la completa fruibilità, per tutta la durata del contratto, delle funzionalità presenti nel sistema;
- assicurare la formazione del personale interno all'amministrazione comunale per l'utilizzo del sistema;
- effettuare un controllo periodico per assicurare la perfetta rispondenza di tutte le pagine e delle funzionalità a quanto atteso dall'Amministrazione.

# <span id="page-13-1"></span>**11. ASSISTENZA E SLA**

Il servizio di manutenzione dovrà essere garantito per tutta la durata contrattuale nelle forme sotto elencate:

- a. Manutenzione correttiva: include gli interventi effettuati dal Fornitore al fine di correggere malfunzionamenti o errori, sulla base di segnalazioni ricevute o bug riscontrati autonomamente;
- b. Manutenzione adeguativa: modifiche ai moduli software a seguito di cambiamenti normativi, che non comportino modifiche rilevanti alla struttura dei dati o alla logica delle applicazioni; in questa tipologia sono inclusi gli interventi che consentono il mantenimento delle caratteristiche presenti a fronte di innovazioni dell'ambiente tecnologico;
- c. Aggiornamento delle componenti software in uso ed aggiornamento della relativa documentazione tecnica.

Nella tabella seguente sono indicati gli standard minimi di servizio che l'Aggiudicatario si impegna a mantenere per tutta la durata dell'appalto:

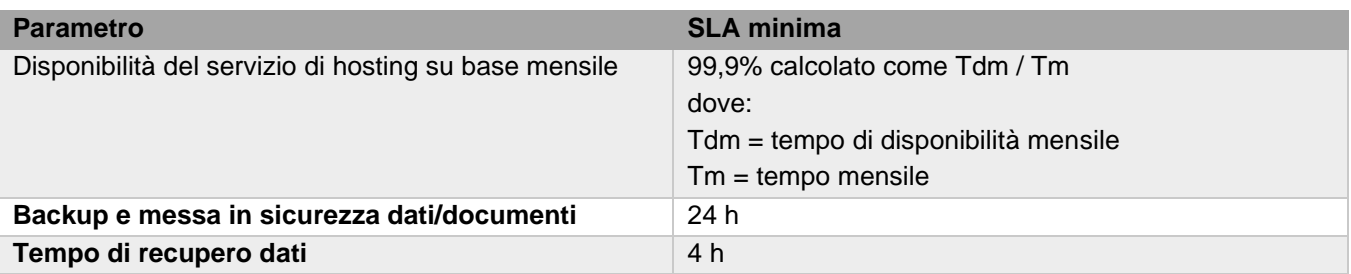

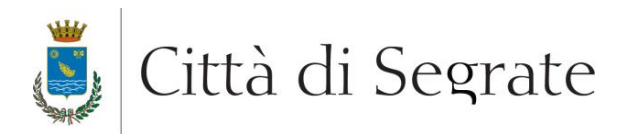

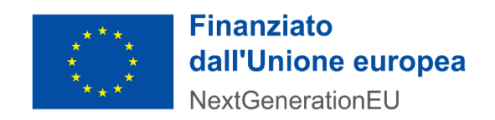

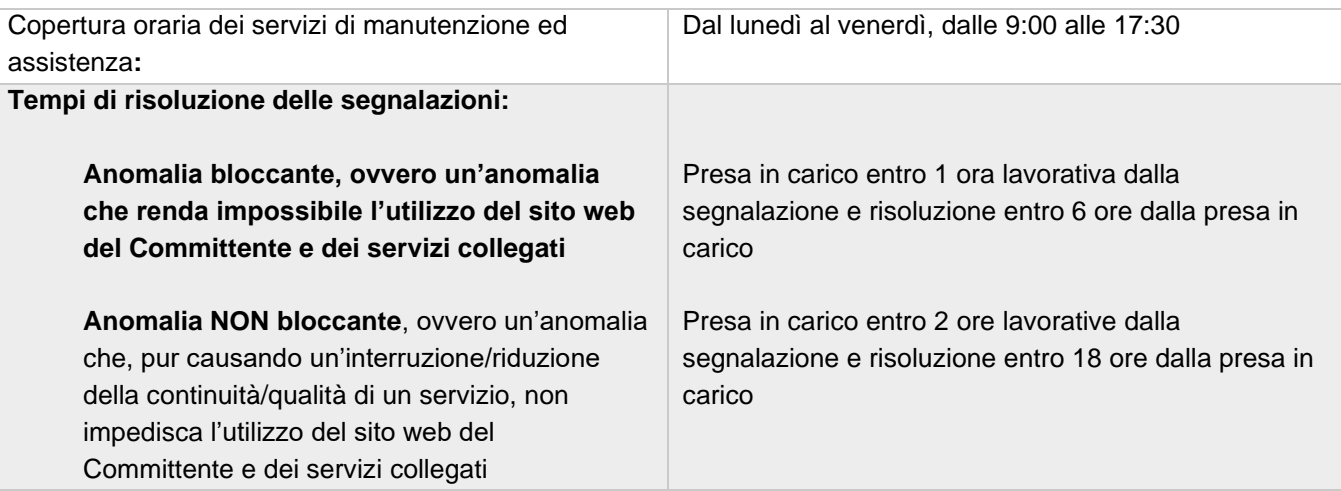

# <span id="page-14-0"></span>**12. TITOLARITÀ DEL SOFTWARE, DEI DATI, OBBLIGO DI RISERVATEZZA**

Fermo restando che l'aggiudicatario può adottare una qualsiasi soluzione applicativa, sia nel caso di piattaforme *open source* che nel caso di piattaforme proprietarie, il Comune di Segrate rimane il titolare dei diritti di utilizzo del software fornito o sviluppato dall'operatore nel corso dell'appalto, inclusi i *template* grafici ed i moduli personalizzati, oltre ai relativi codice sorgente ed alla documentazione. L'aggiudicatario, a collaudo effettuato e comunque al più 30 giorni prima della scadenza contrattuale,

- dovrà rilasciare, senza addebito, il seguente materiale:
	- a. codice sorgente;
	- b. struttura di database;
	- c. script o altri materiali necessari all'installazione in ambiente di sviluppo o di produzione;
	- d. asset grafici generici (ad es. bottoni, elementi grafici) anche in formato editabile (formati di origine ad esempio .ai, .eps, .psd, etc.).

L'amministrazione si impegna a conservare con cura detto materiale e a non divulgare le parti che, qualora rese di pubblico dominio o fornite a operatori terzi, creerebbero un ingiusto vantaggio a favore di operatori concorrenti con conseguente lesione della proprietà intellettuale dell'autore.

Tutti i dati ed i contenuti del sito del Comune di Segrate, inclusi a titolo esemplificativo e non esaustivo: testi, immagini, file audio e video, allegati, etc. rimarranno di esclusiva proprietà dell'Amministrazione. L'aggiudicatario sarà nominato Responsabile del Trattamento e tratterà i dati personali solo in conformità alle istruzioni fornite dal Comune e per tutto il periodo di durata contrattuale. L'aggiudicatario dovrà assistere e cooperare attivamente con l'Amministrazione per consentire a quest'ultima di ottemperare agli obblighi previsti dalla normativa in materia di protezione dei dati personali.

L'aggiudicatario non dovrà comunicare i dati trattati a terzi a meno che tale comunicazione non sia necessaria per l'esecuzione dei servizi oggetto del presente capitolato, e comunque solo previa autorizzazione scritta del Comune di Segrate.

L'aggiudicatario dovrà comunicare via email al Responsabile della protezione dei dati personali qualsiasi violazione della sicurezza dei dati entro e non oltre ventiquattro ore dalla scoperta dell'evento. L'aggiudicatario dovrà fornire all'Amministrazione tutti i log di accesso e tutte le informazioni documentali necessarie a valutare l'entità della violazione.

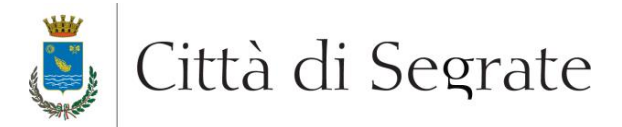

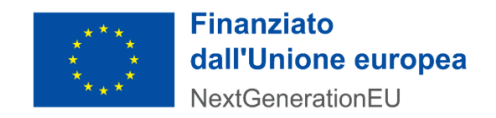

L'aggiudicatario si assume la responsabilità dell'integrità dei dati e della fruibilità degli stessi.

\*\*\*